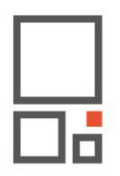

# **Bijlage A**

### **1. MODULE ONTWERP**

### **1.0 Bestaande situatie (BS) uren** ☐ Inmeten bestaande situatie 0 ☐ Modelleren Bestaande situatie in BIM-software 0 ☐ Uitwerken bestektekening gegenereerd uit het 3D model 0 ☐ Opname rapport bouwkundige staat 0 **totaal 0 1.1 Structuur ontwerp (SO) uren** ☐ Locatiebezoek kavel ter inspiratie voor het maken van het ontwerp 0 ☐ Onderzoeken locatie ten behoeve van het ontwerp 0 ☐ Opstellen Programma van Eisen en randvoorwaarden 0 ☐ Beoordelen van het budget aan de hand van het Programma van Eisen 0  $\Box$  Onderzoeken bestemmingsplan en beeldkwaliteitsplan and a compare the control of the control of  $\Box$  Onderzoeken voorschriften overige overheidsinstanties and a control of  $\Box$  Onderzoeken voorschriften overige overhe Onderzoeken voorschriften overige overheidsinstanties and a statement of the context of the O ☐ Uitwerken Structuur ontwerp 0 ☐ Vooroverleg met gemeente en/of overige overheidsinstanties 0 ☐ Schatten vergunningsprocedure en bouwtijd 0

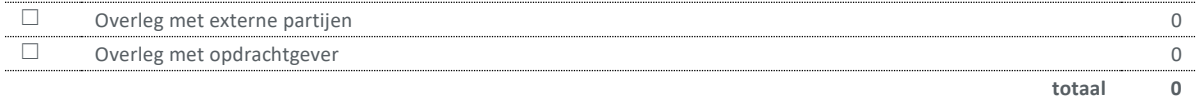

### **1.2 Voorontwerp (VO) uren** ☐ Locatiebezoek kavel ter inspiratie voor het maken van het ontwerp 0 ☐ Onderzoeken locatie ten behoeve van het ontwerp 0

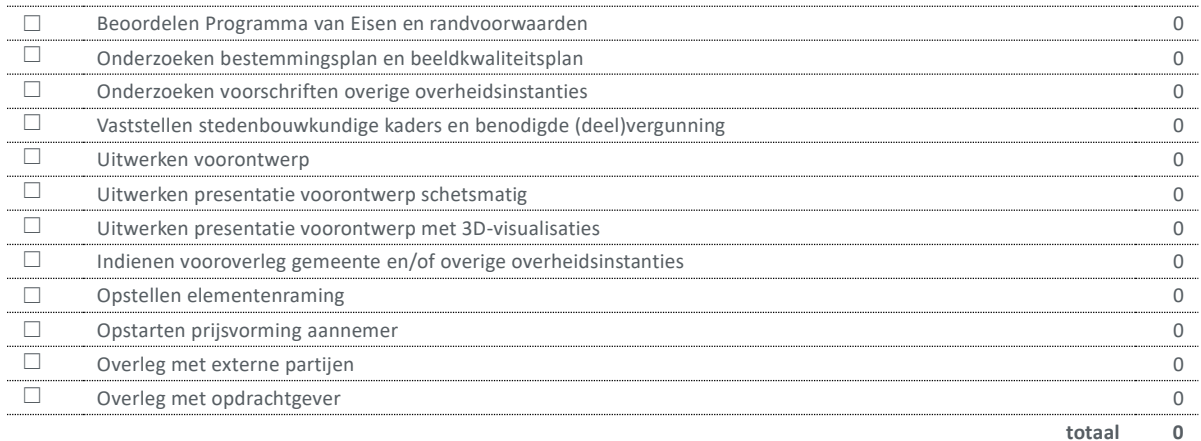

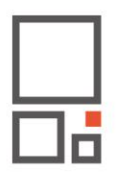

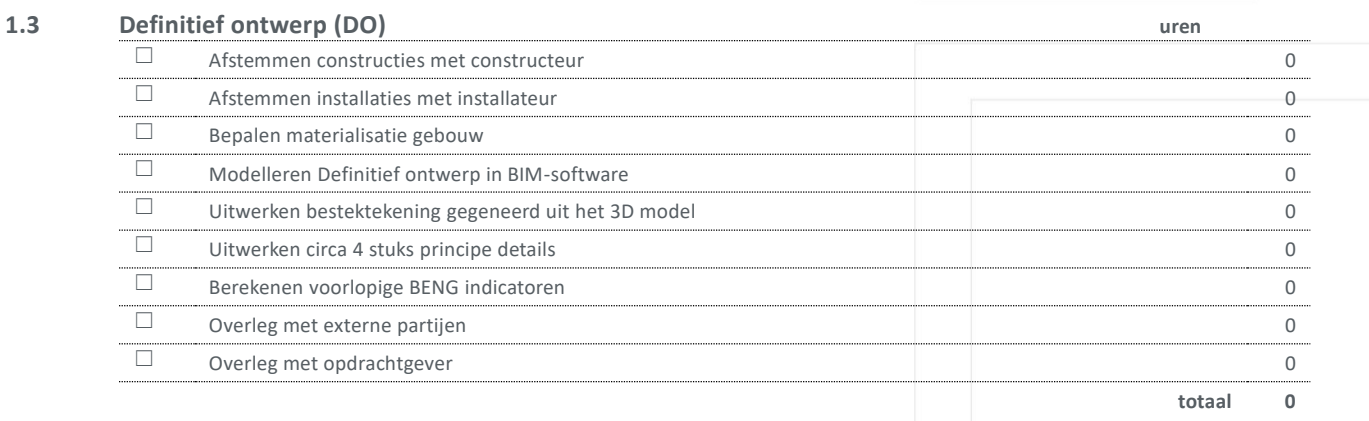

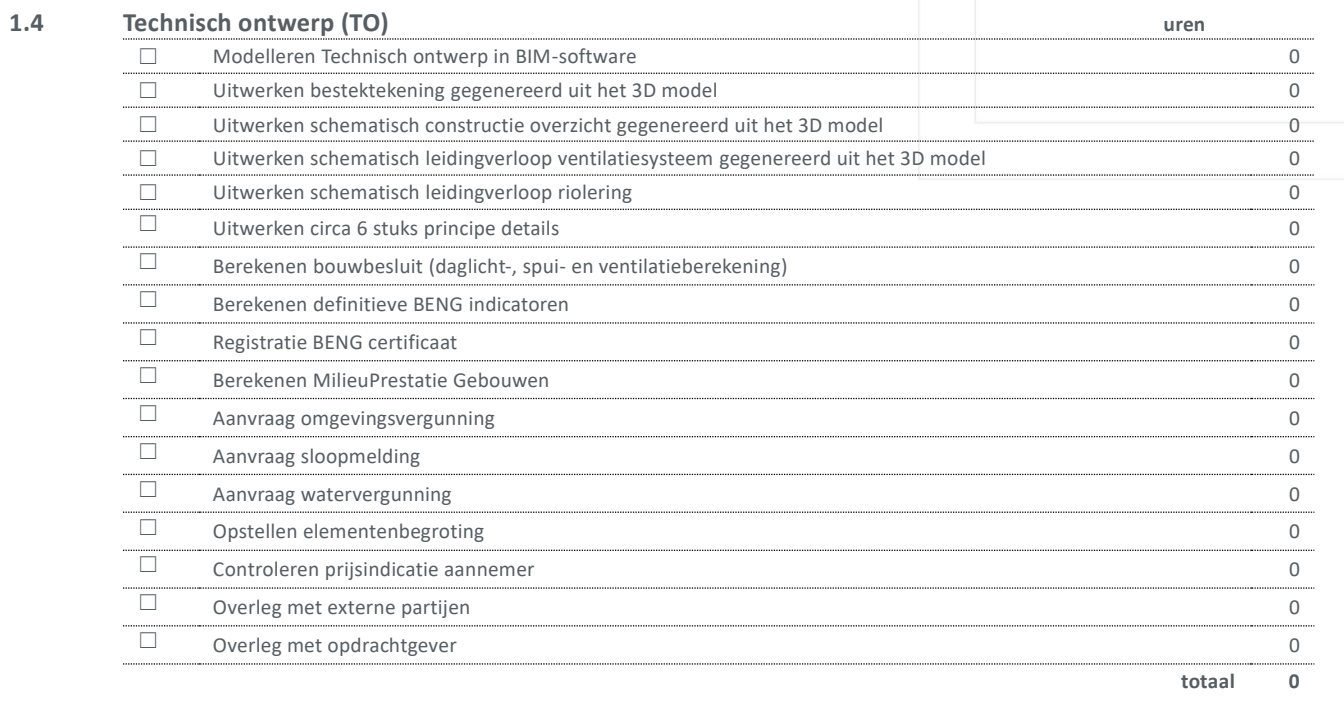

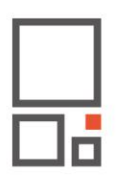

**totaal 0**

## **MODULE UITVOERING**

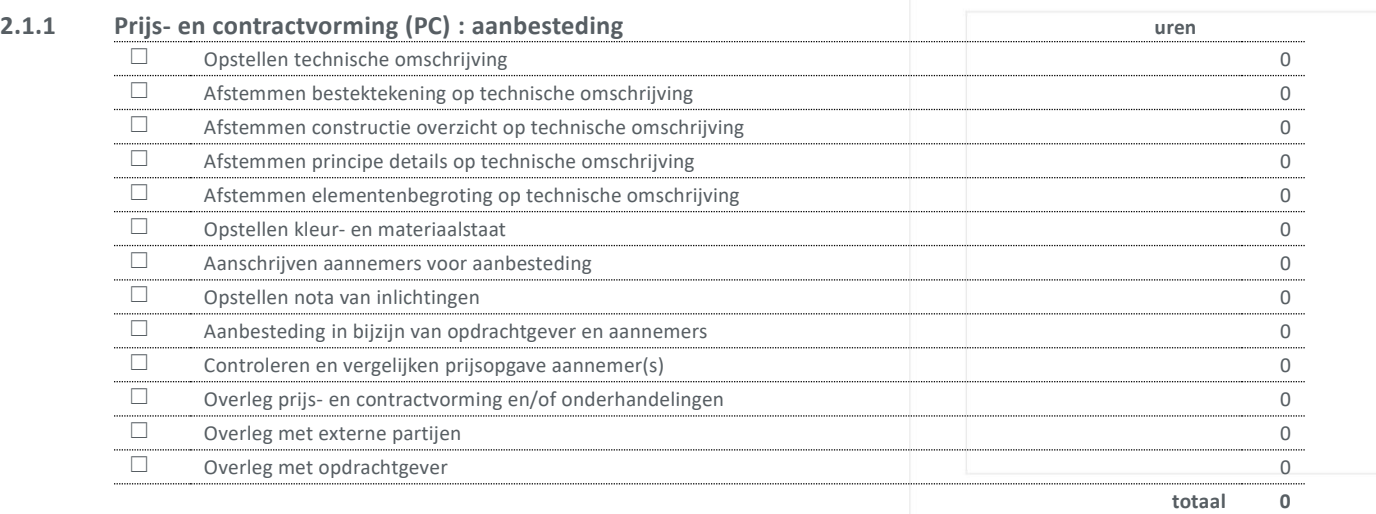

### **2.1.2 Prijs- en contractvorming (PC) : bouwteam uren** ☐ Vaststellen bouwteam 0 ☐ Opstellen beknopte technische omschrijving 0 ☐ Afstemmen technisch ontwerp 0 ☐ Opstellen kleur- en materiaalstaat 0 ☐ Controleren prijsopgave aannemer 0  $\Box$  Overleg prijs- en contractvorming en/of onderhandelingen<br>  $\Box$  Overleg met externe partijen Overleg met externe partijen aan de eerste versleid van de eerste versleid van de eerste versleid van de eerste v ☐ Overleg met opdrachtgever 0

### **2.2 Uitvoeringsgereed ontwerp (UO) uren** ☐ Modelleren Uitvoeringsgereed ontwerp in BIM-software 0 ☐ Uitwerken werktekeningen plattegronden gegenereerd uit het 3D model 0 ☐ Uitwerken werktekeningen doorsneden gegenereerd uit het 3D model 0 ☐ Uitwerken werktekeningen gevels genereerd uit het 3D model 0 ☐ Uitwerken kozijnstaat buiten- en binnenkozijnen genereerd uit het 3D model 0 ☐ Bijwerken huidige details (circa 10 stuks) en aanvullen uitvoering details (circa 5 stuks) 0 ☐ Opstellen kleur- en materiaalstaat 0 ☐ Opstellen ruimtestaat 0 ☐ Uitwisselen definitieve tekeningen en documenten met aannemer 0  $\Box$  Overleg met externe partijen  $\Box$  Overleg met externe partijen  $\Box$  Overleg met ondrachtgever  $\Box$ Overleg met opdrachtgever and the state of the state of the state of the state of the state of the state of the state of the state of the state of the state of the state of the state of the state of the state of the state **totaal 0**

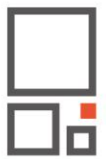

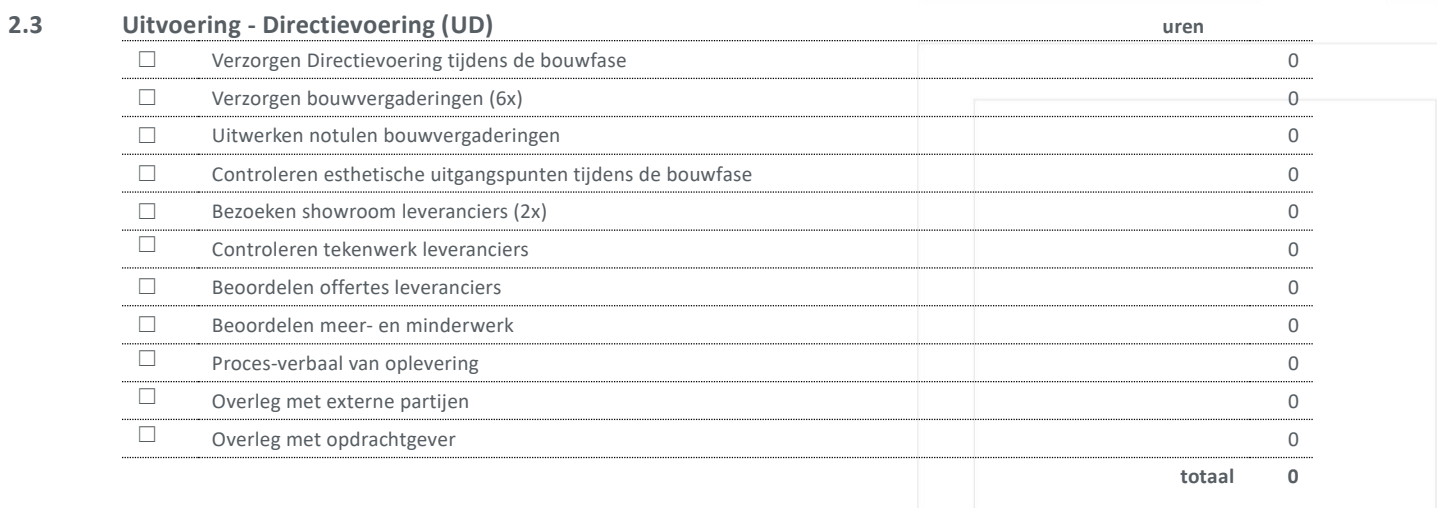